## **Obsah**

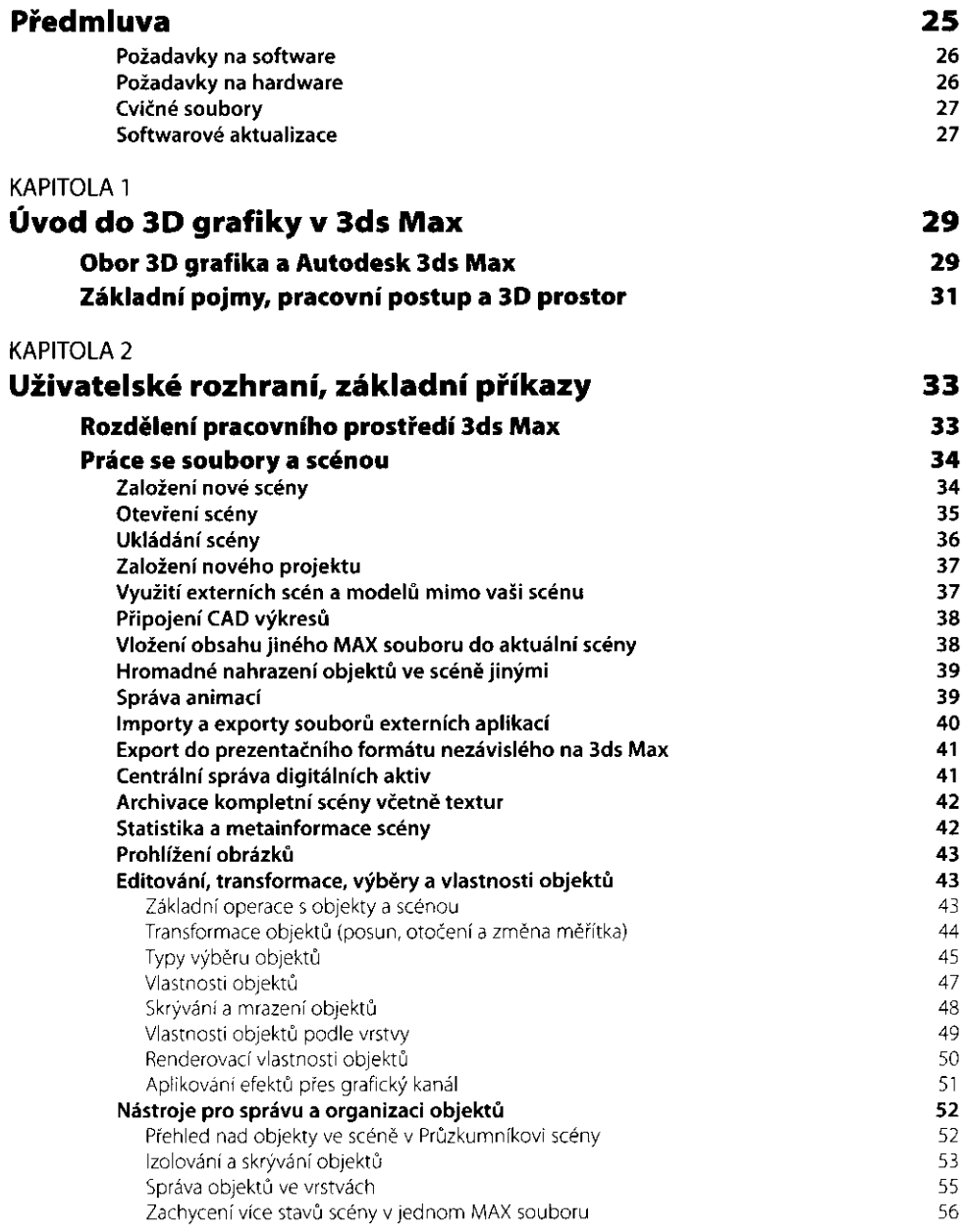

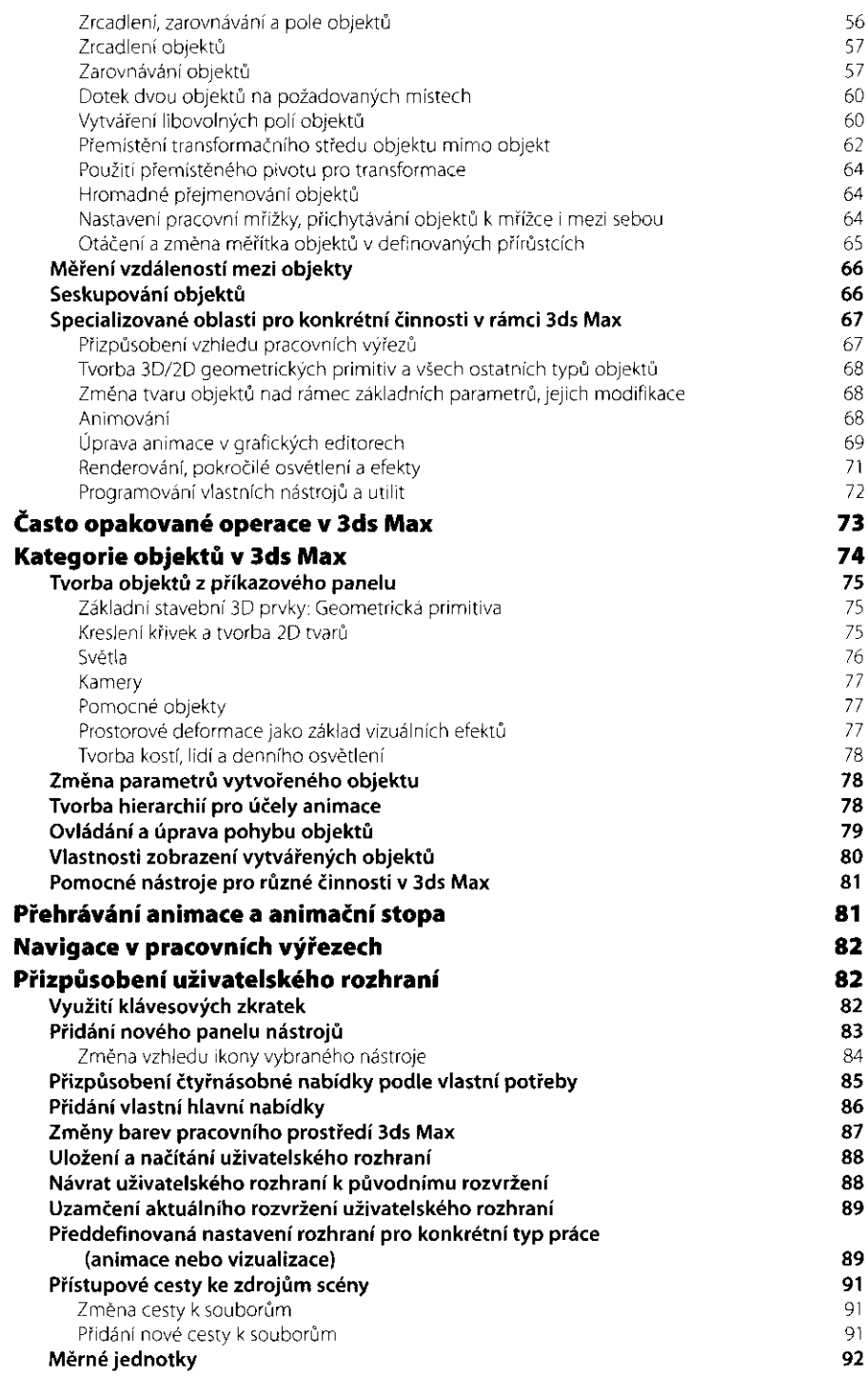

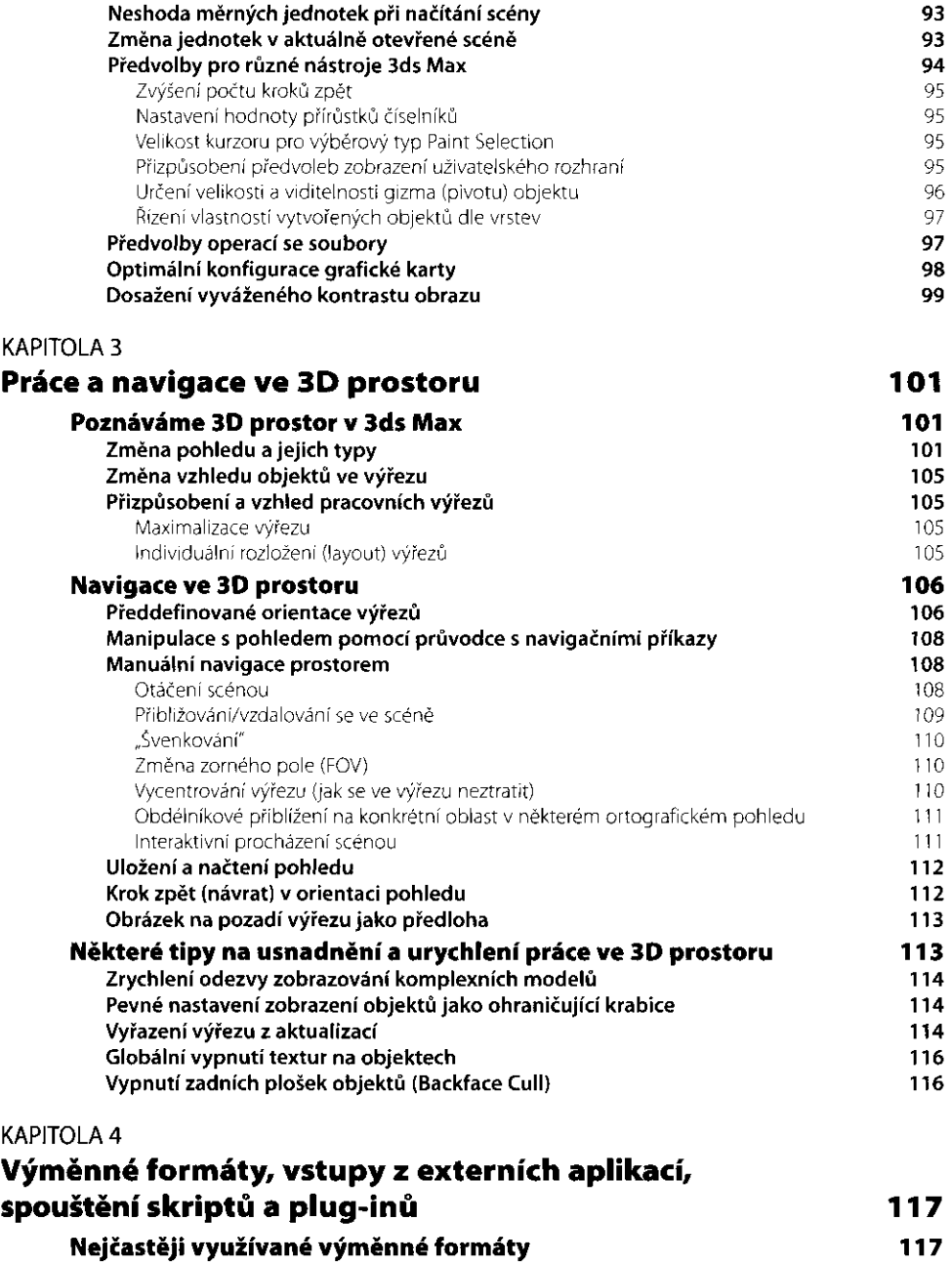

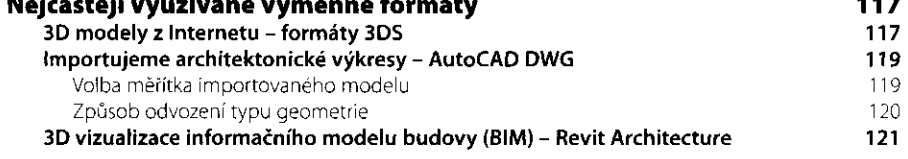

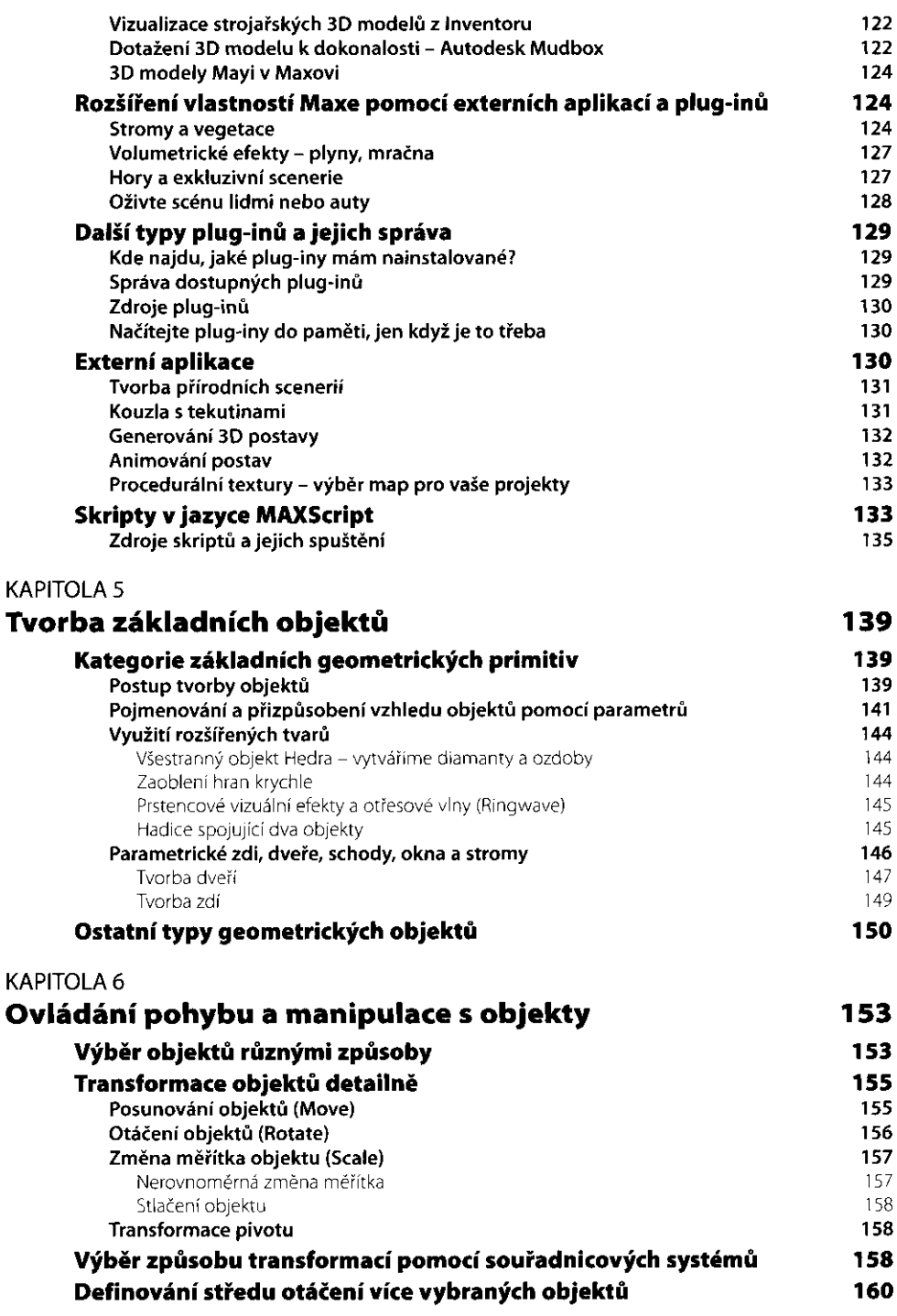

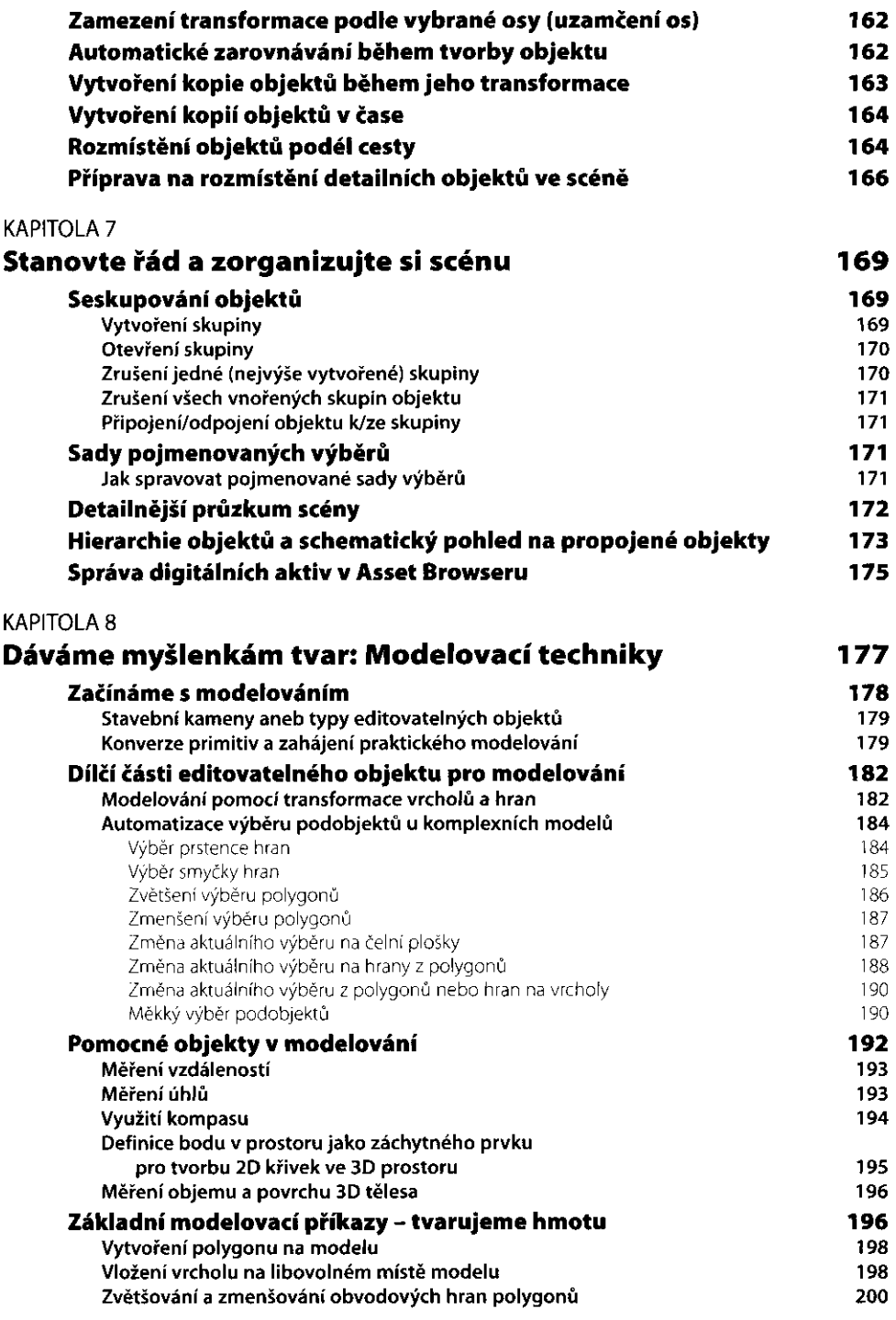

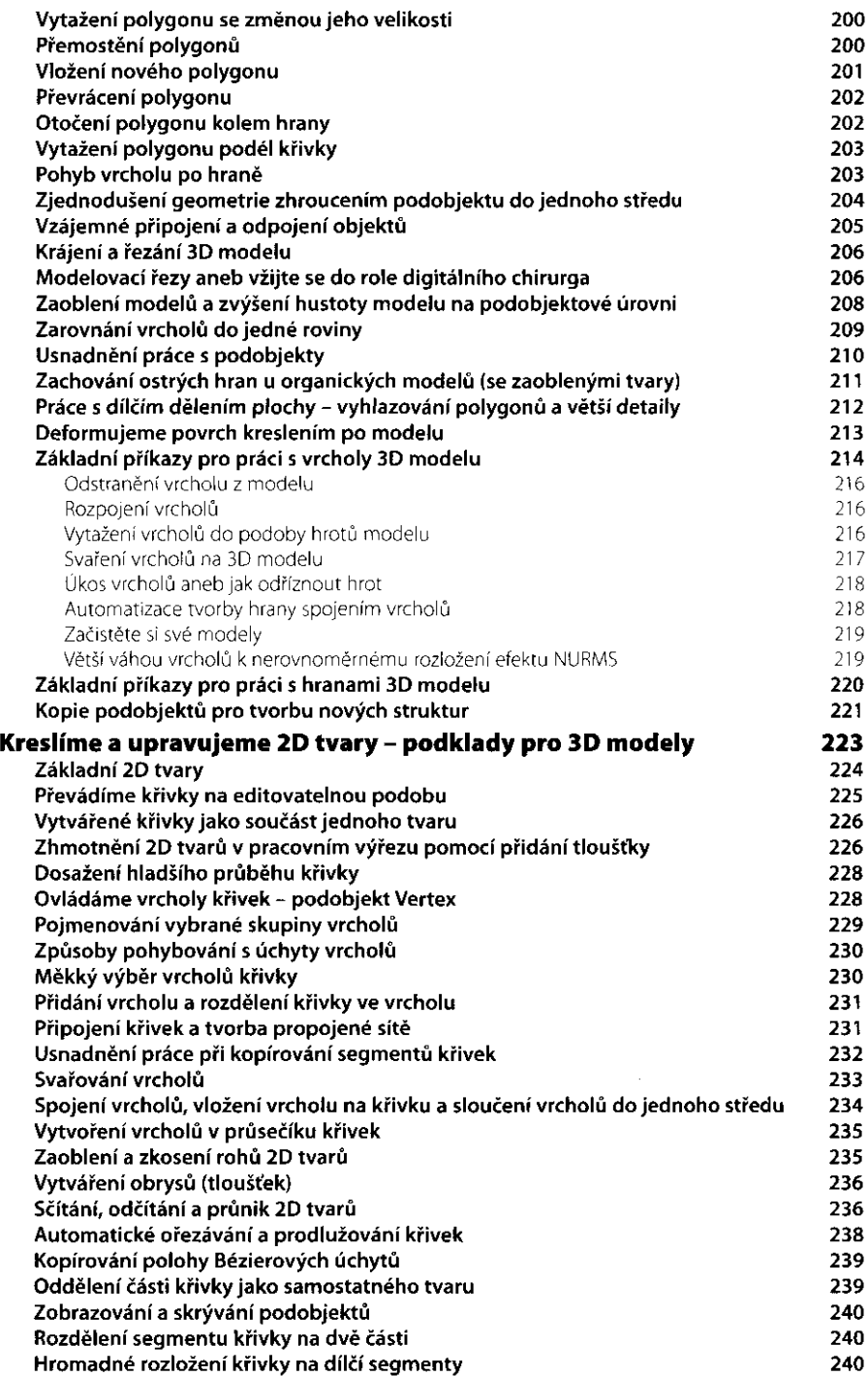

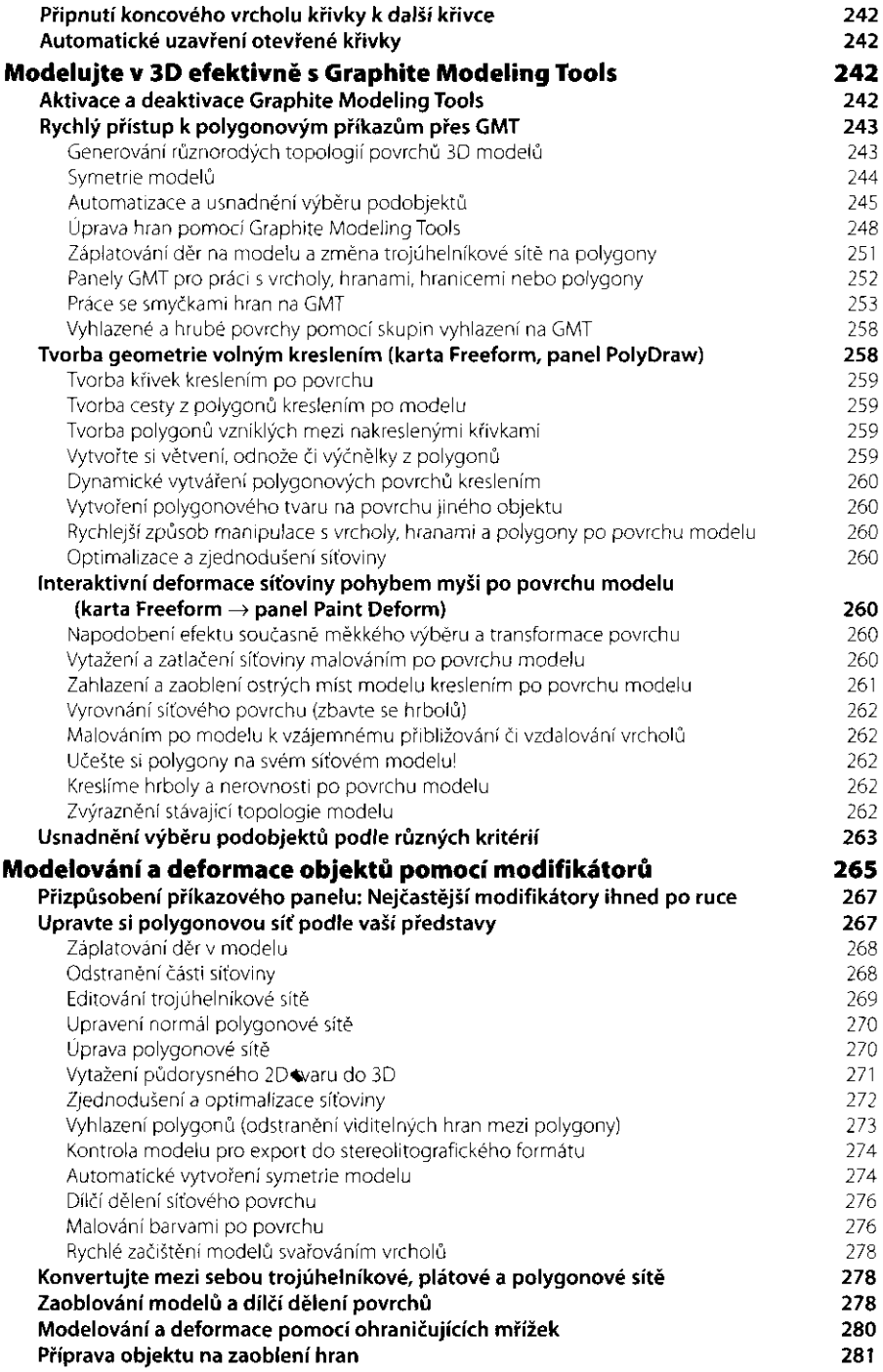

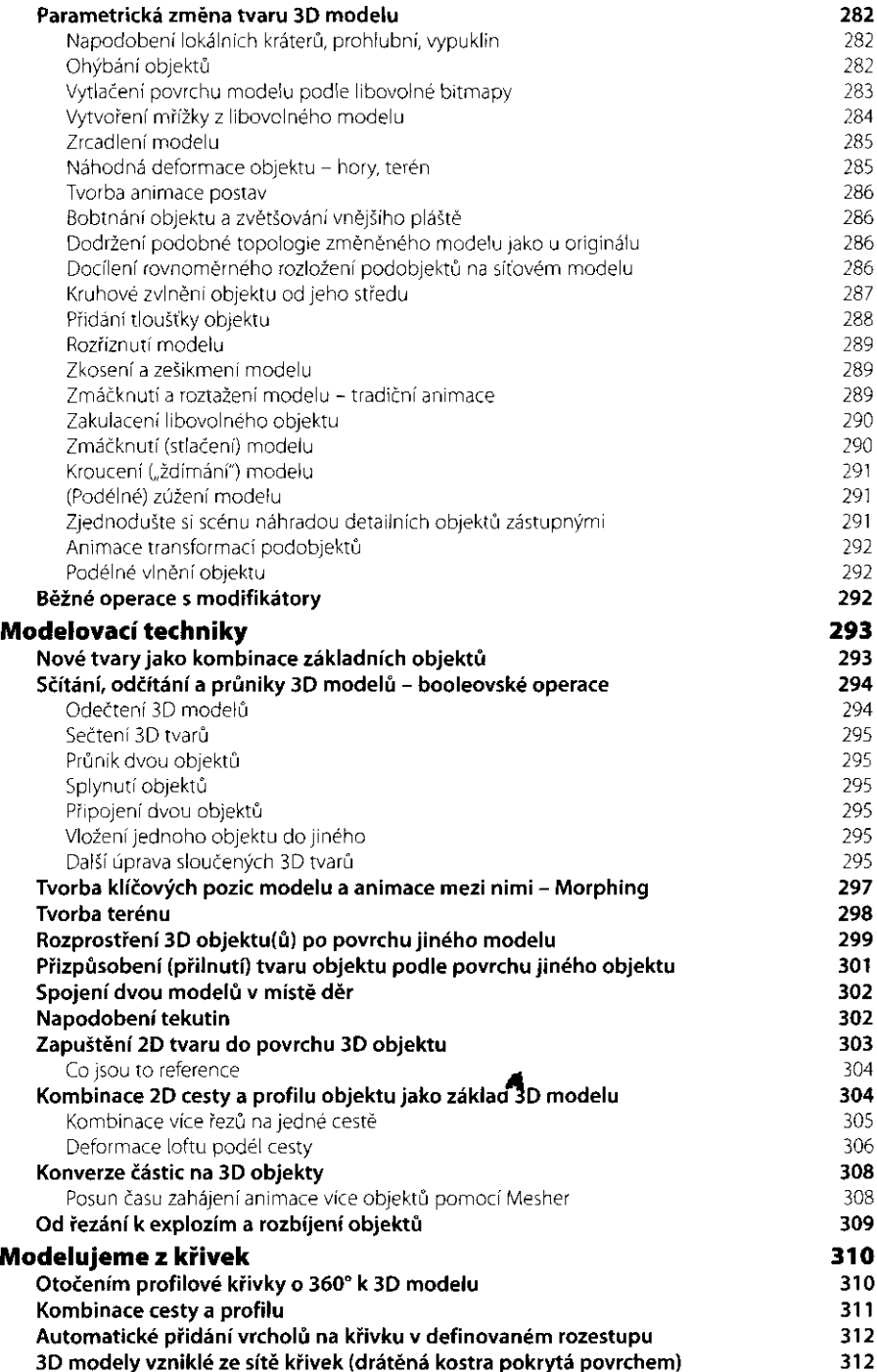

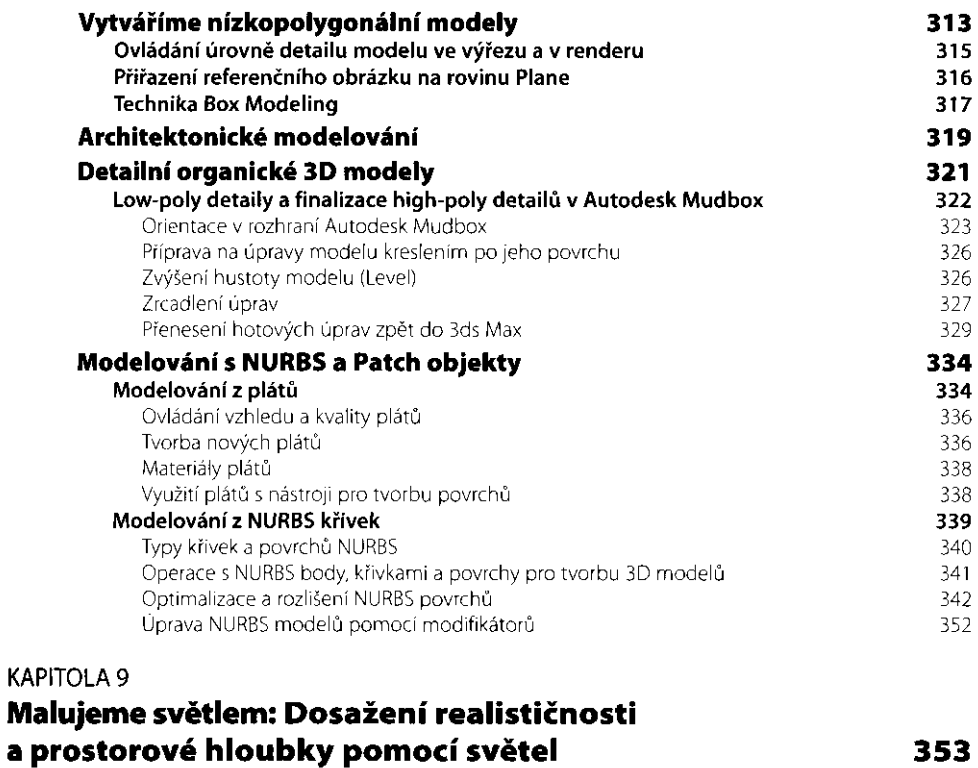

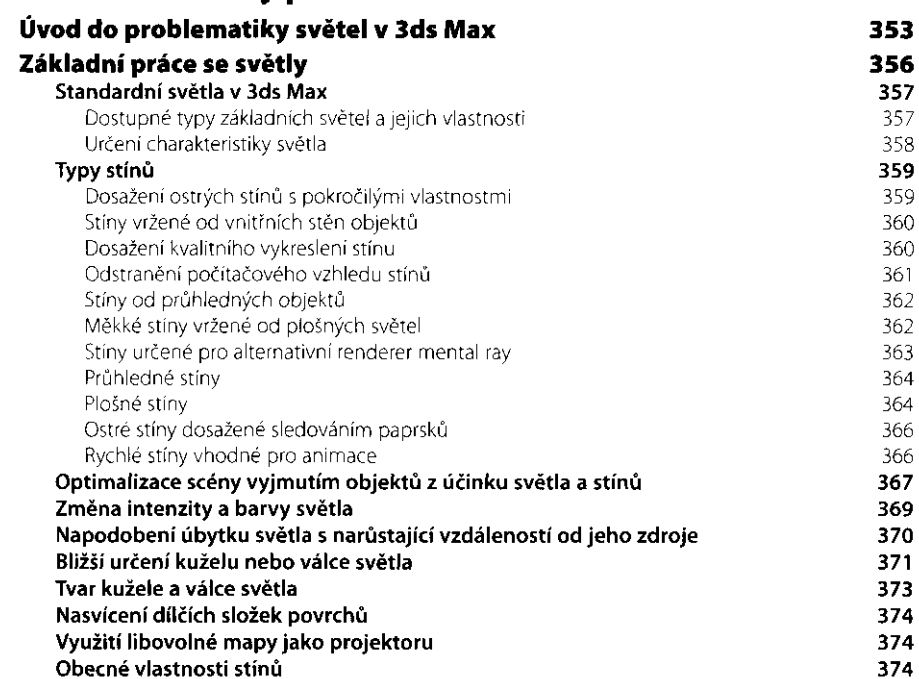

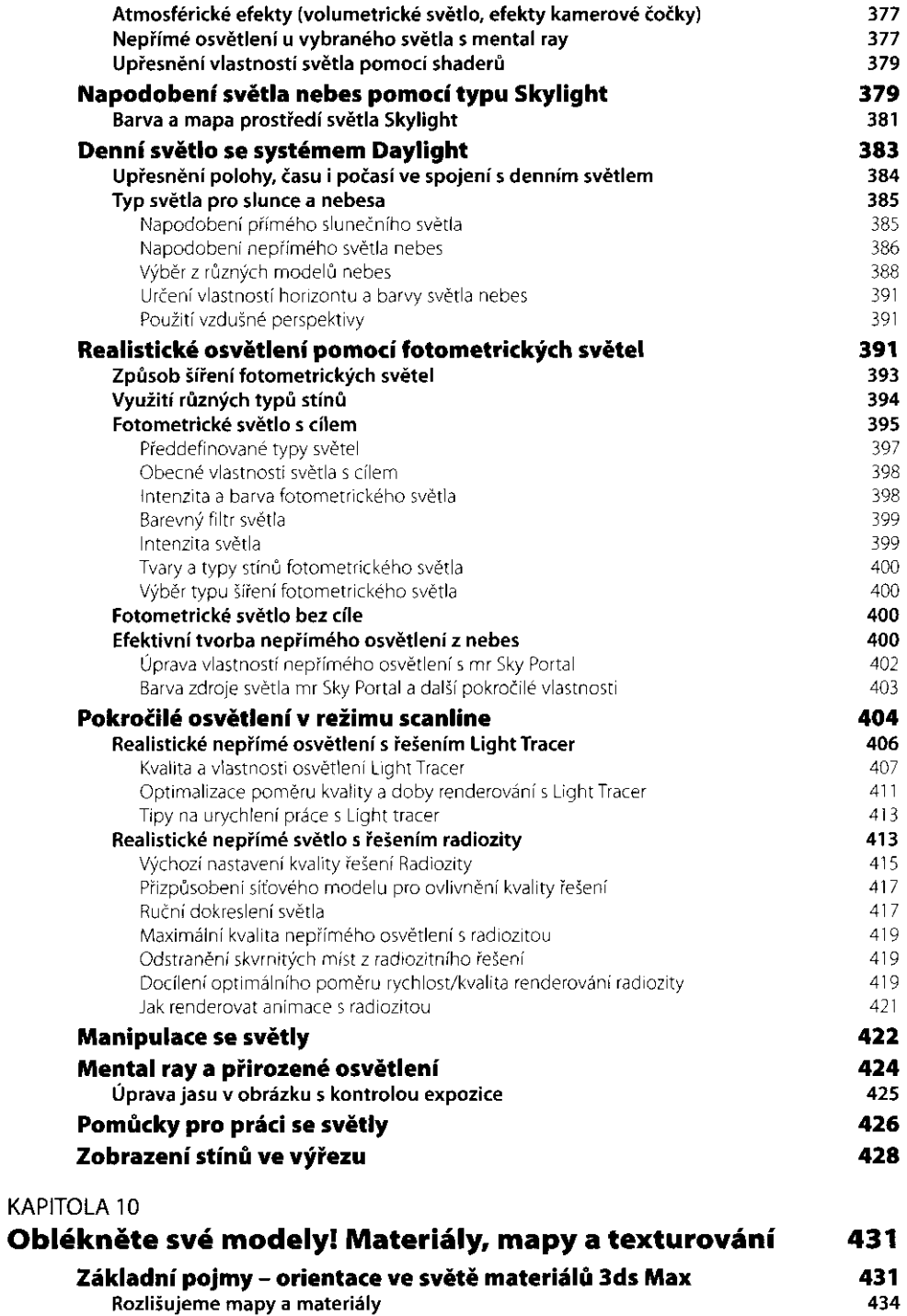

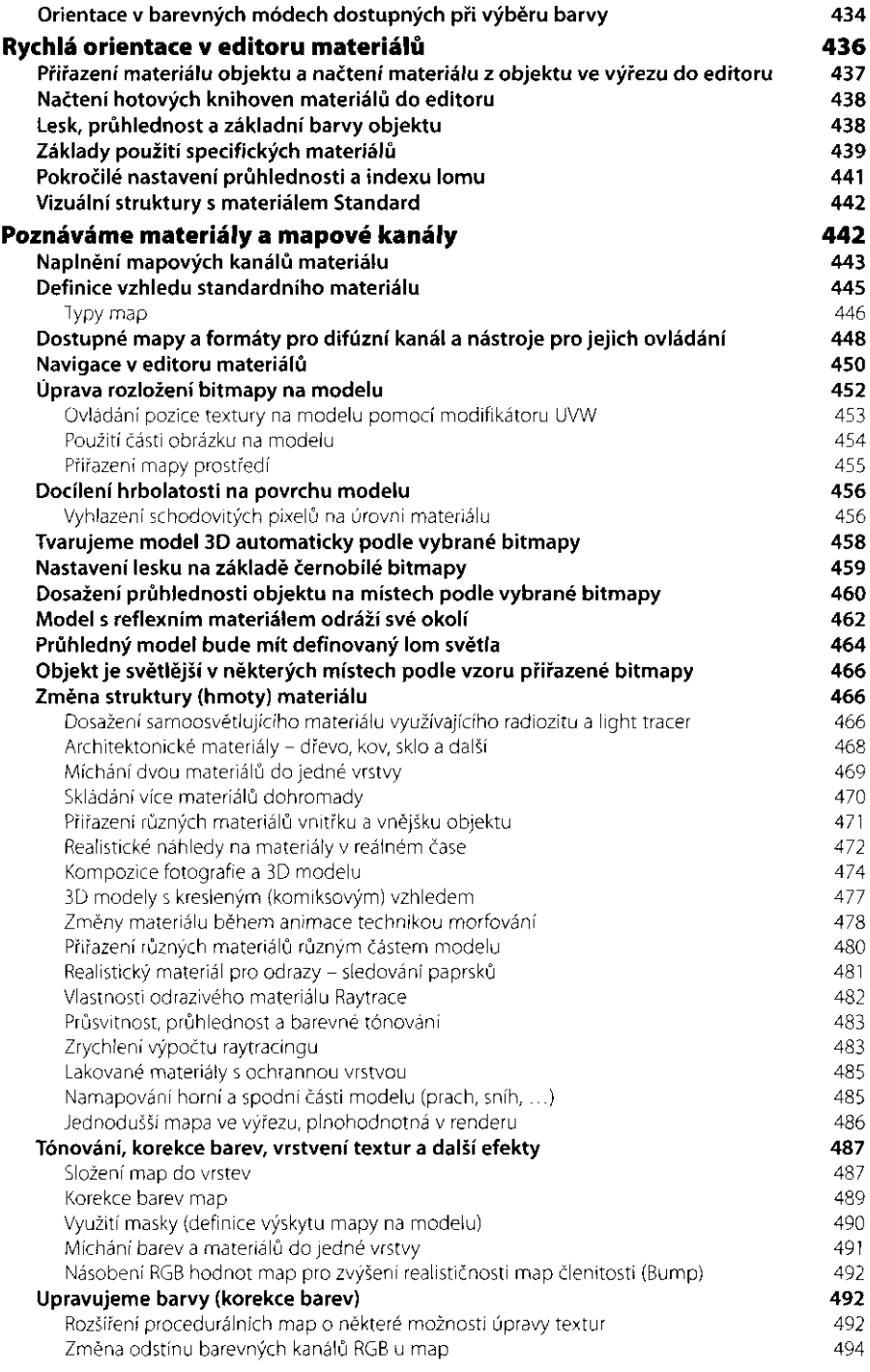

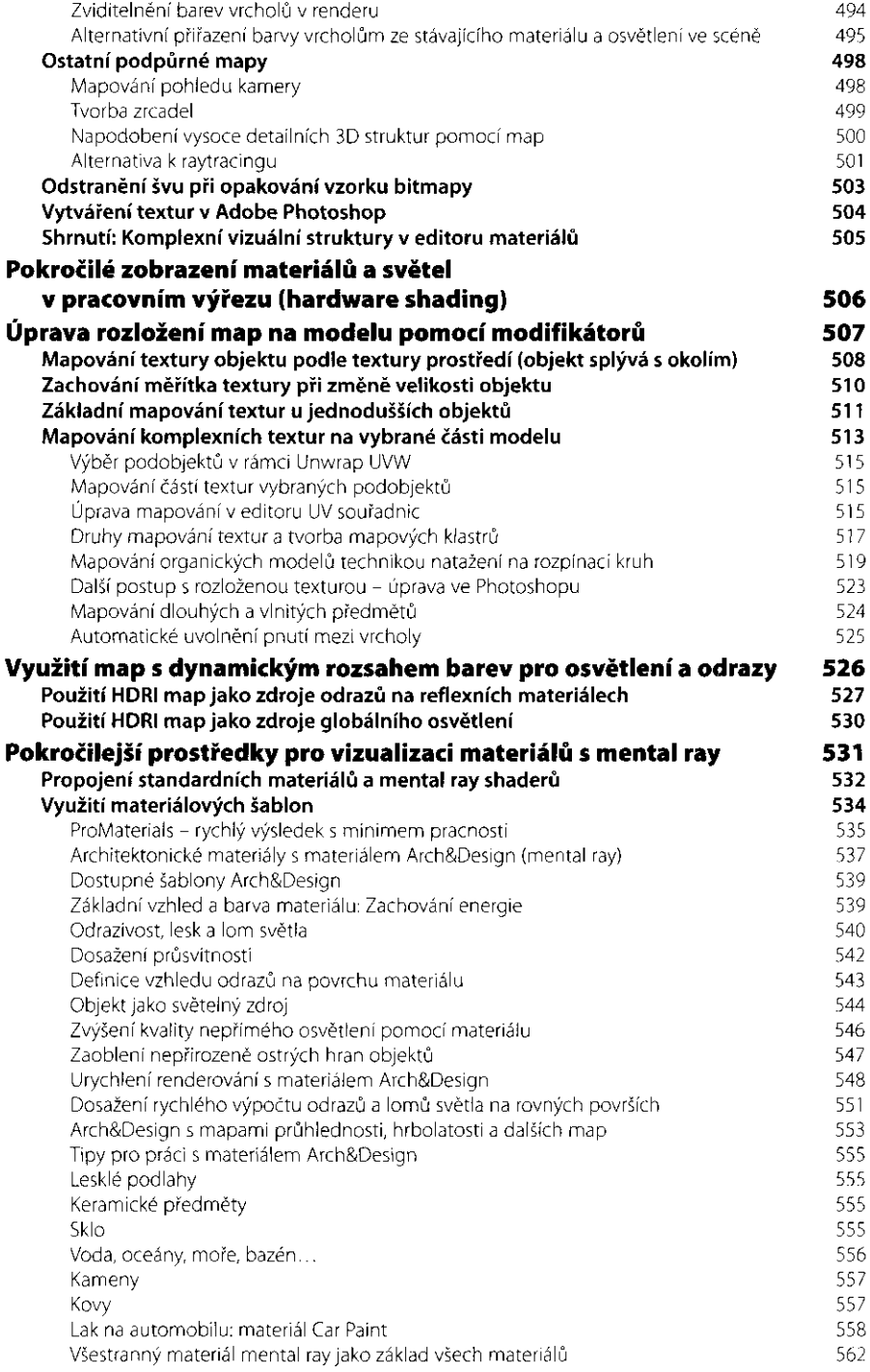

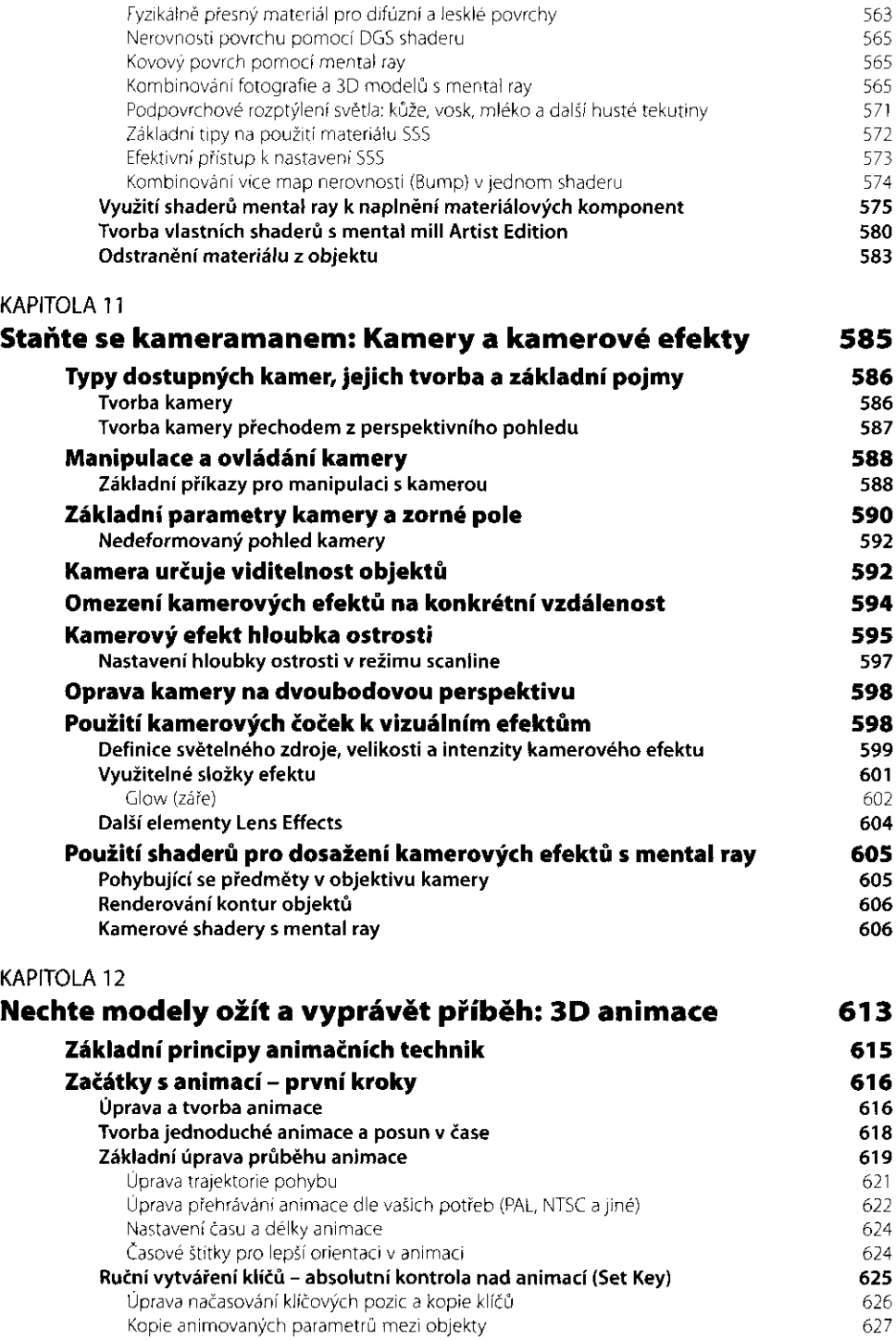

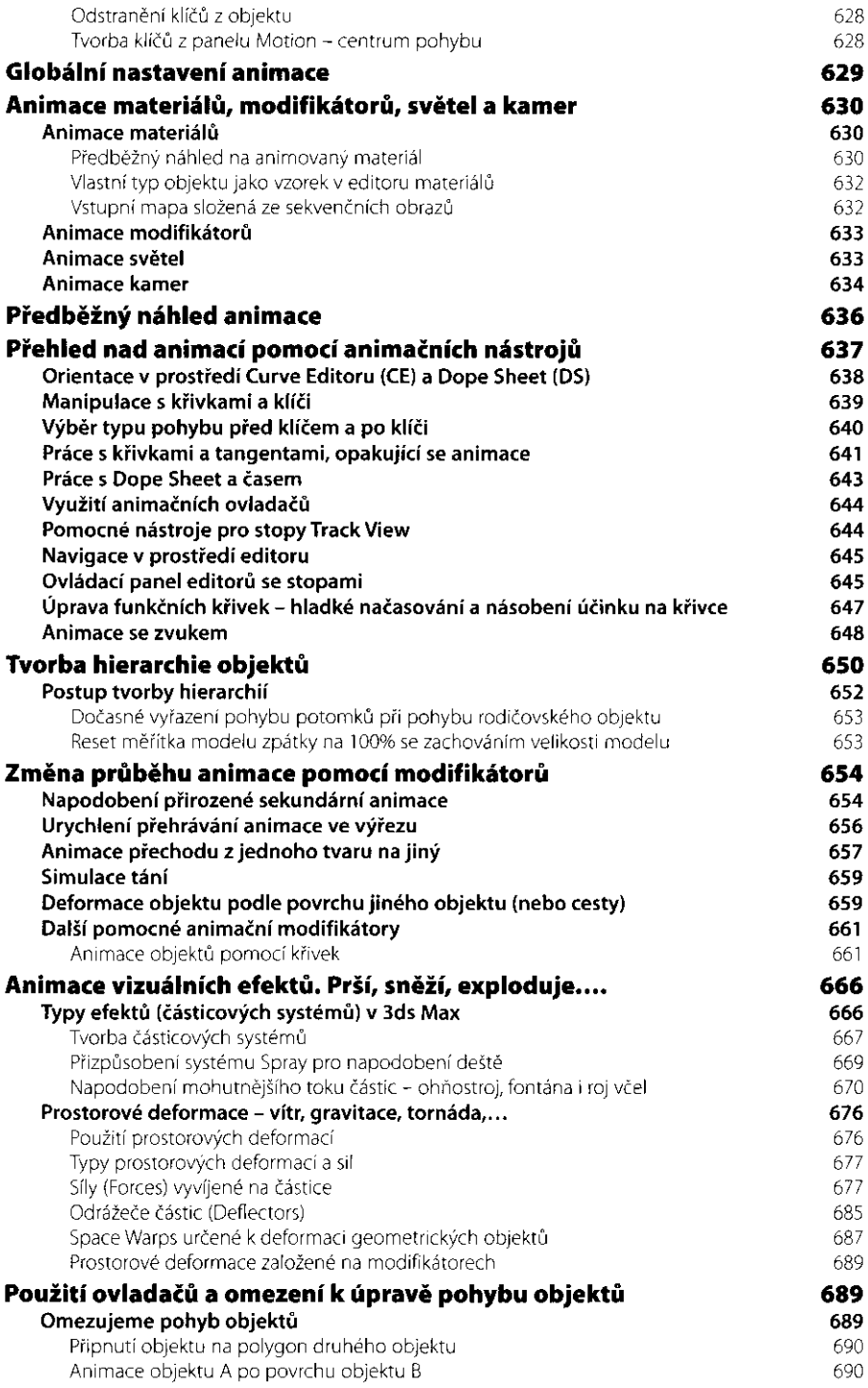

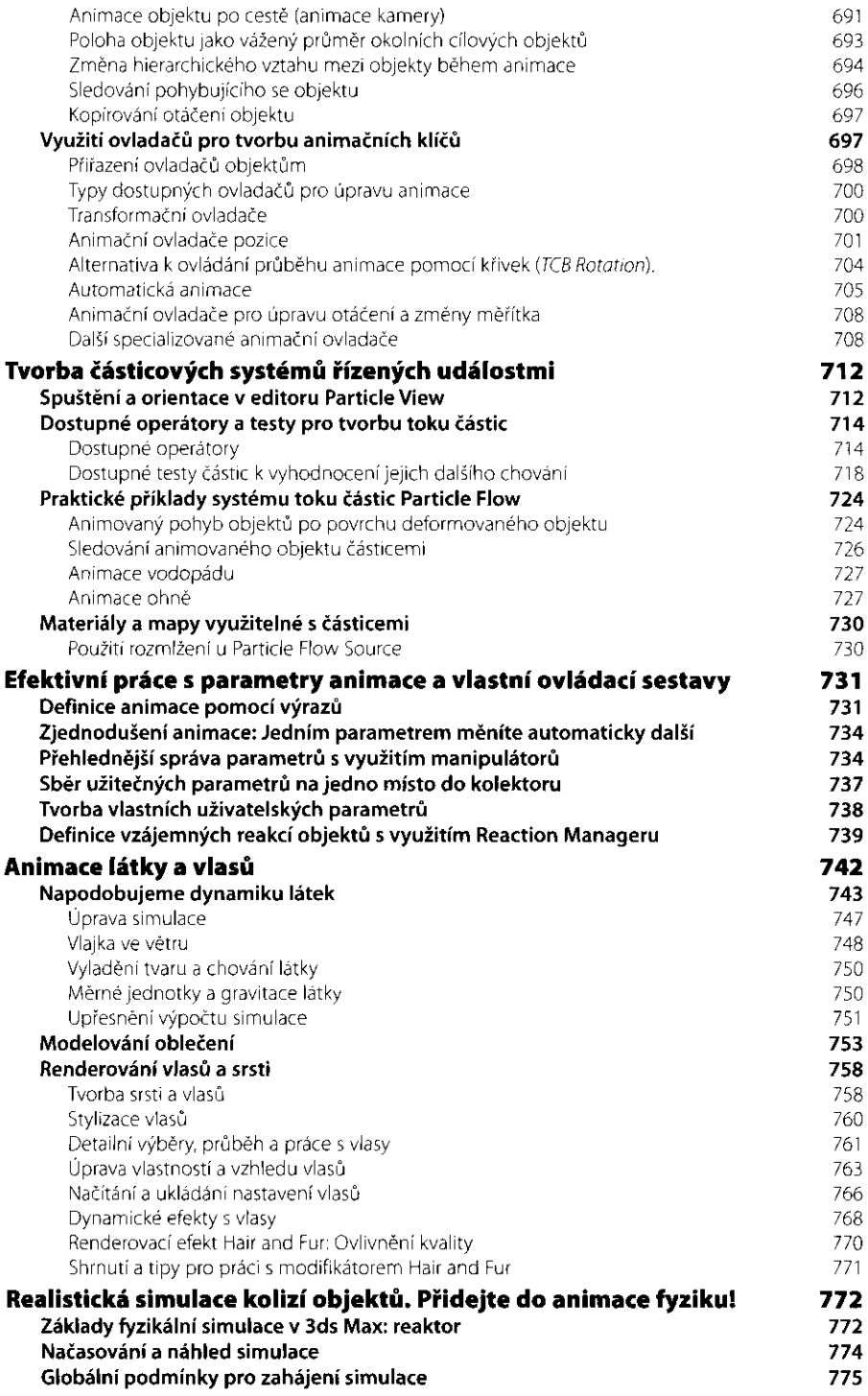

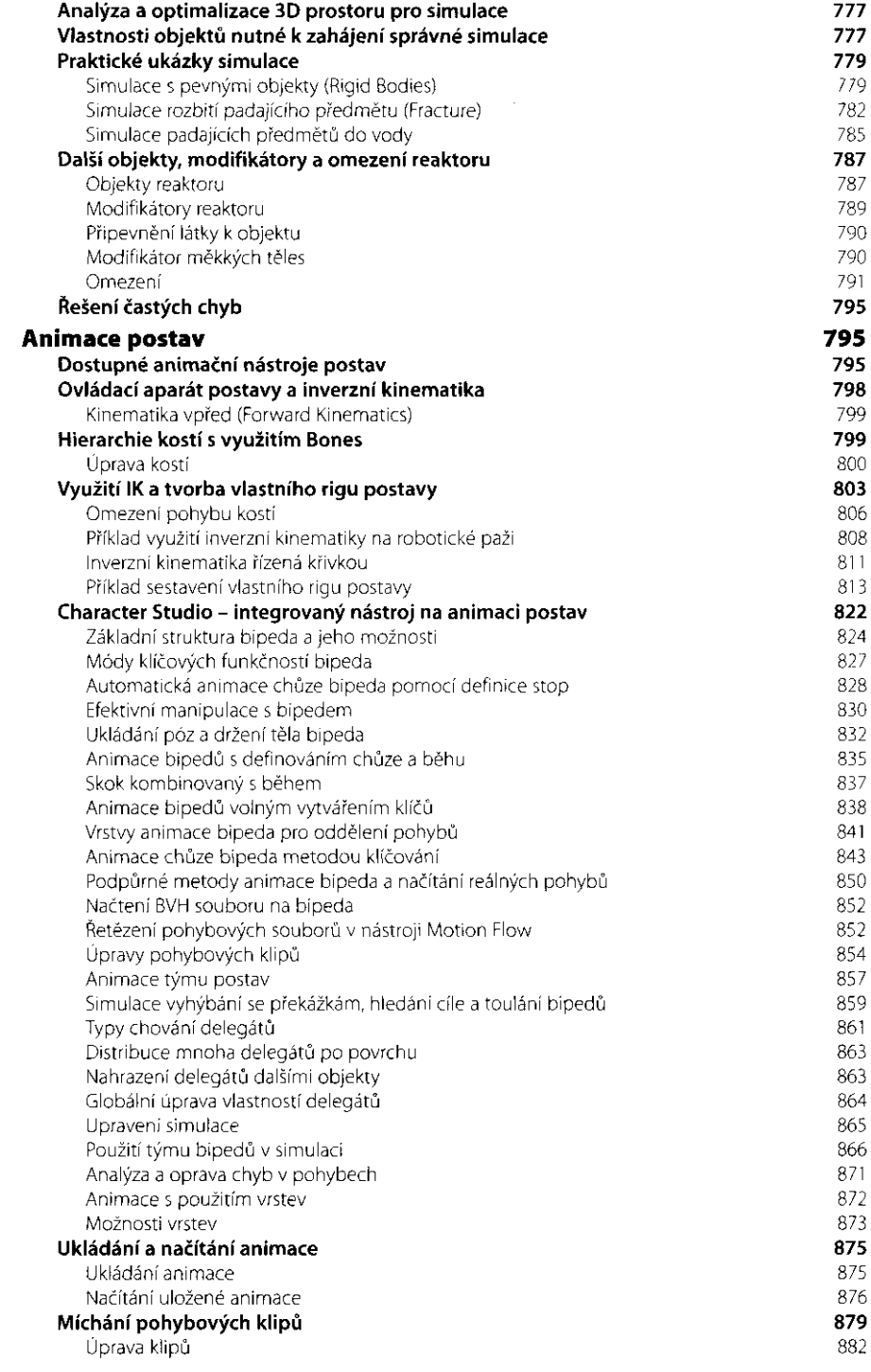

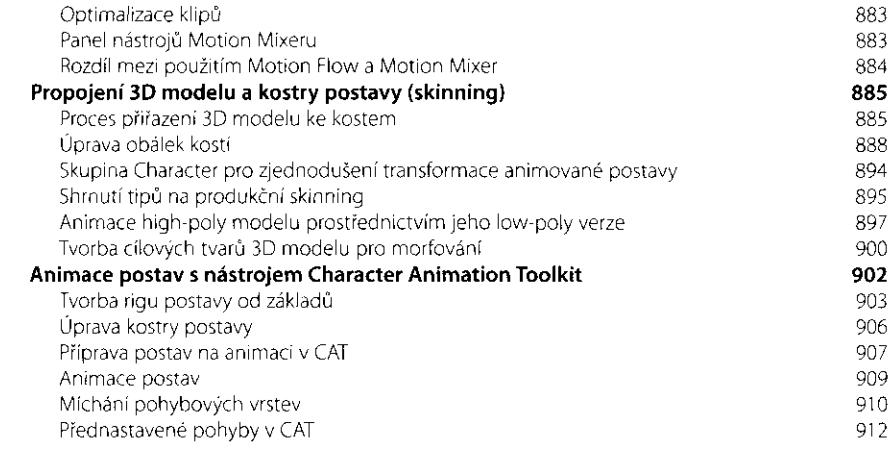

917

## KAPITOLA 13

.

## **Natočte si svůj film: Renderování aneb výstup na libovolné médium**

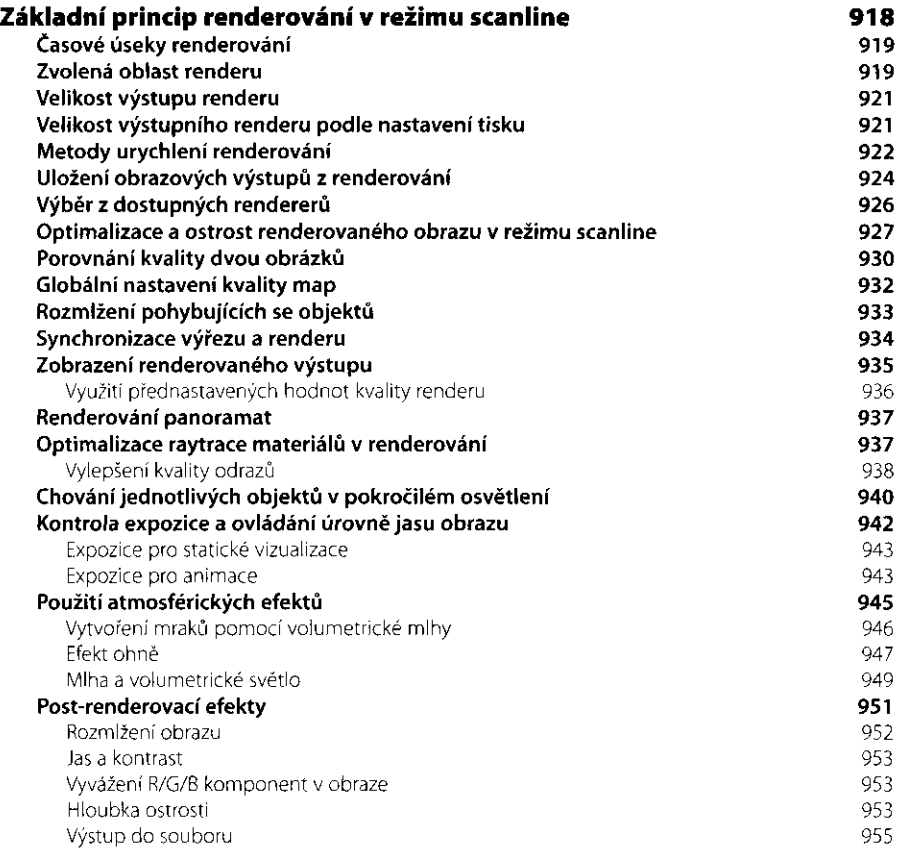

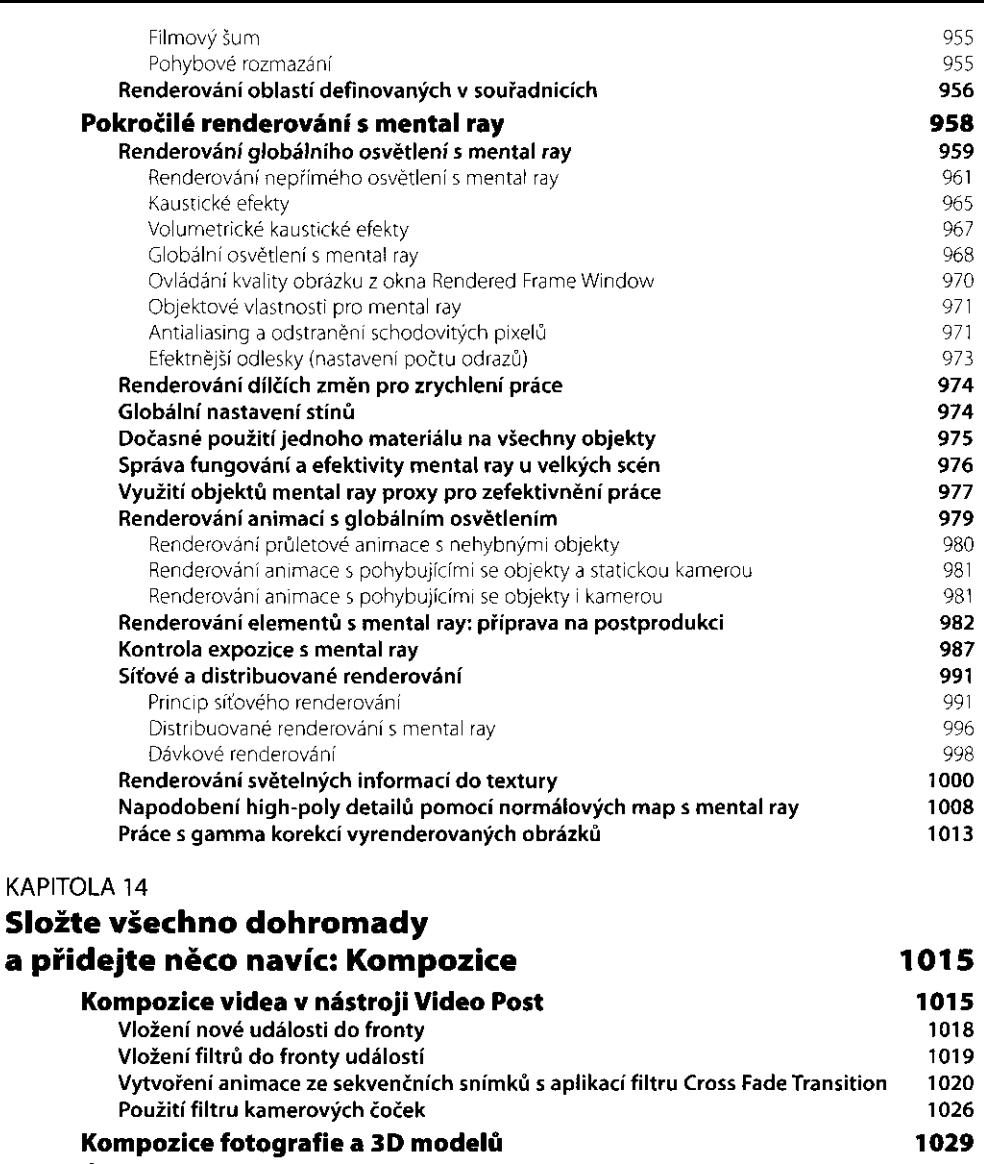

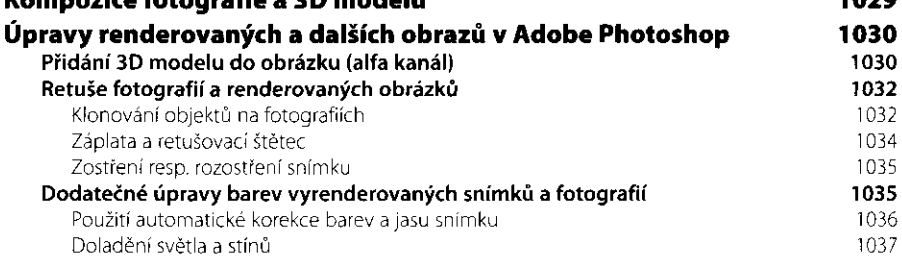

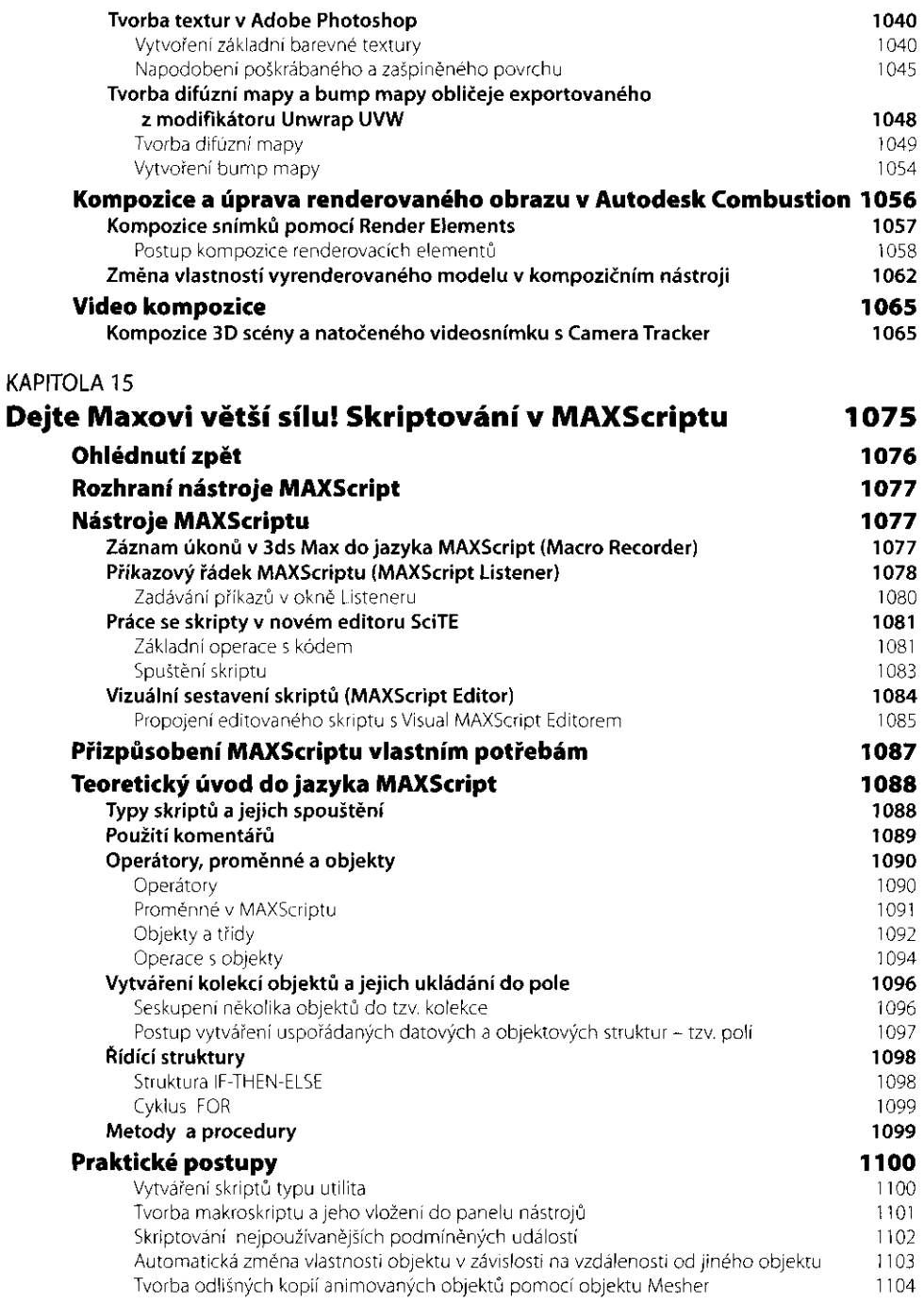

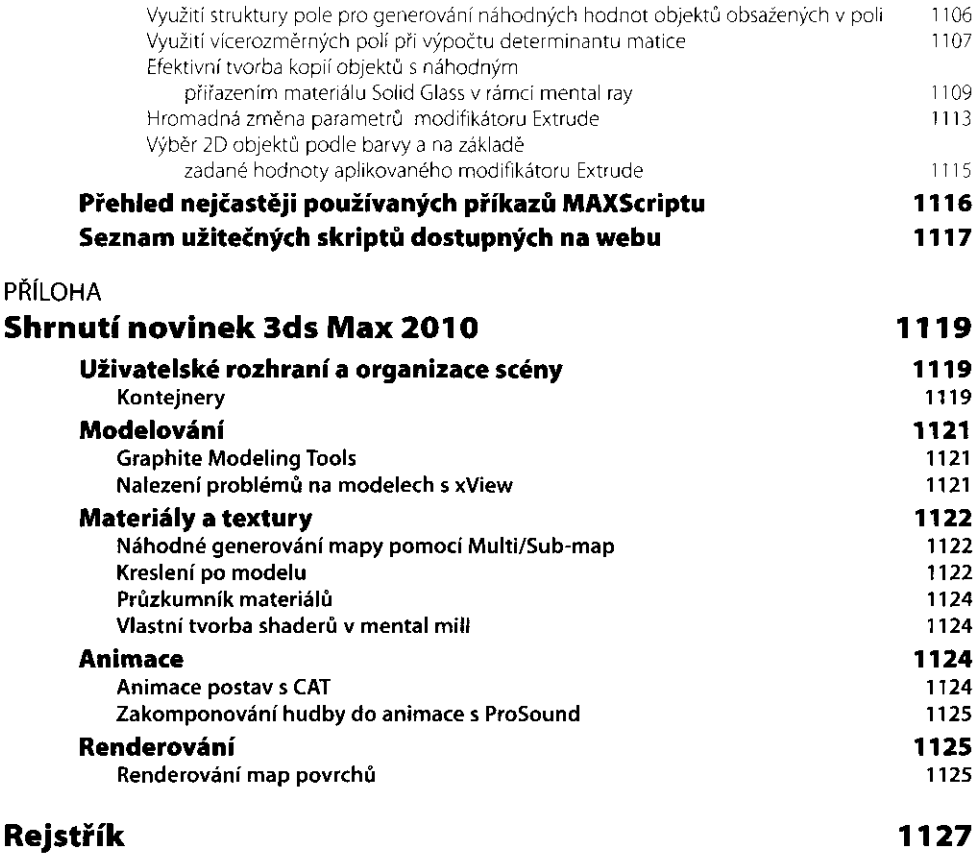